# Chapter 14 Optical Elements and Keywords, Complements

**Abstract** This chapter is not a review of the 60+ optical elements of zgoubi's 10650 library. They are described in the Users' Guide. One aim here is, regarding some of 1065 them, to briefly recall some aspects which may not be found in the Users' Guide and 10652 yet addressed, or referred to, in the theoretical reminder sections and in the exercises. 10653 This chapter is not a review of the 40+ monitoring and command keywords available 10654 in zgoubi, either. However it reviews some of the methods used, by keywords such 10655 as MATRIX (computation of transport coefficients from sets of rays), FAISCEAU 10656 (which produces beam emittance parameters), and others. This chapter in addition 10657 recalls the basics of transport and beam matrix methods, in particular it provides the 10658 first order transport matrix of several of the optical elements used in the exercises, in 10659 view essentially of comparisons with transport coefficients drawn from raytracing, 10660 in simulation exercises. 10661

# 10662 14.1 Introduction

Optical elements are the basic bricks of charged particle beam lines and accelerators. An optical element sequence is aimed at guiding the beam from one location to another while maintaining it confined in the vicinity of a reference optical axis.

Zgoubi library offers of collection of about 100 keywords, amongst which about 10666 60 are optical elements, the others being commands (to trigger spin tracking, trigger 10667 synchrotron radiation, print out particle coordinates, compute beam parameters, 10668 etc.). This library has built over half a century, so it allows simulating most of 10669 the optical elements met in real life accelerator facilities. Quite often, elements 10670 available provide different ways to model a particular optical component. A bending 10671 magnet for instance can be simulated using AIMANT, or BEND, CYCLOTRON, 10672 DIPOLE[S][-M], FFAG, FFAG-SPI, MULTIPOL, QUADISEX, or a field map and 10673 TOSCA, CARTEMES or POLARMES to handle it. These various keywords have 10674 their respective subtleties, though, more on this can be found in the "Optical Elements 10675 Versus Keywords" Section of the guide [1, pp. 12, 227], which tells "Which optical 10676

component can be simulated. Which keyword(s) can be used for that purpose". For
 a complete inventory of optical elements, refer to the "Glossary of Keywords" found
 at the beginning of PART A [1, page 9] or PART B of the Users' Guide [1, page 229].

Optical elements in zgoubi are actually field models, or field modeling methods such as reading and handling field maps. Their role is to provide the numerical integrator with the necessary field vector(s) to push a particle, and possibly its spin, along a trajectory. The following sections introduce the analytical field models which the simulation exercises resort to.

<sup>10685</sup> Zgoubi's coordinate nomenclature, as well as the Cartesian or cylindrical refer-<sup>10686</sup> ence frames used in the optical elements and field maps, have been introduced in <sup>10687</sup> Sect. 1.2 and Fig. 1.5.

# **10688** 14.2 Drift Space

This is the DRIFT, or ESL (for the French "ESpace Libre") optical element, through which a particle moves on a straight line. From the geometry and notations in Fig. 14.1, with L the length of the drift, coordinate transport satisfies

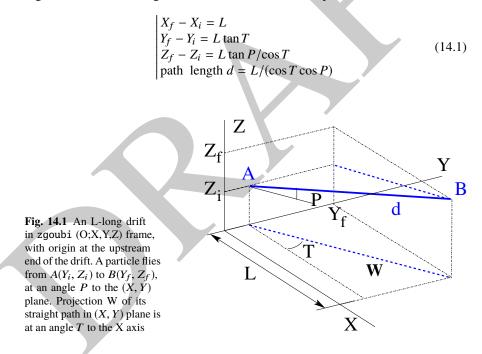

14.3 Guiding

10692 Linear approach

<sup>10693</sup> Coordinate transport from initial to final position in the linear approximation is <sup>10694</sup> written (with *z* standing indifferently for *x* or *y*, subscripts i for initial and f for final coordinates) (Fig. 14.2)

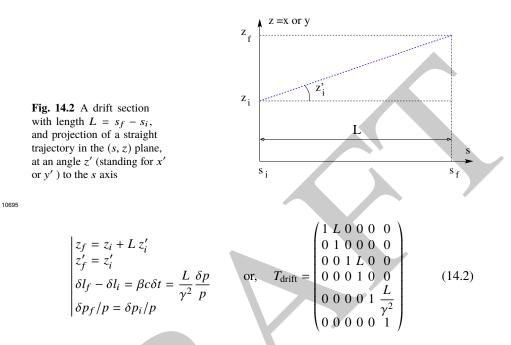

where  $\beta c$  is the particle velocity,  $p = \gamma m \beta c$  its momentum,  $\gamma$  is the Lorentz relativistic factor.

# 10698 14.3 Guiding

Beam guiding is in general assured using dipole magnets to provide a field vector 10699 normal to a bend plane. Gradient dipoles combine guiding and focusing in a single 10700 magnet, this is the case in cyclotrons where the field index is tailored to ensure 10701 isochronism, in scaling FFAGs where  $B \propto r^k$  ensures the zero-chromaticity prop-10702 erty. This may also be the case in strong focusing synchrotrons, for instance in the 10703 BNL AGS [2], in the CERN PS [3]. Dipole magnets sometimes include a sextupole 10704 component for the compensation of chromatic aberrations [4]. Non-linear optical ef-10705 fects may be introduced in addition by shaping entrance and/or exit EFBs, a parabola 10706 for instance for  $x^2$  field integral dependence, a cubic curve for  $x^3$  dependence (see 10707 Chap. 13). 10708

Low energy beam guiding also uses electrostatic deflectors, shaped to provide a field normal to the trajectory arc, and possibly focusing properties. Plane condensers may be used as well for beam steering, including beam filtering in combination with a magnetic field, and at high energy in addition for such functions as pretzel orbit separation, extraction septa, etc.

Guiding optical elements are dispersive systems: trajectory deflection has a first order dependence on particle momentum.

## 10716 14.3.1 Dipole Magnet, Curved

<sup>10717</sup> This is the DIPOLE element (an evolution of the 1972's AIMANT [1]) or variants: <sup>10718</sup> DIPOLES, DIPOLE-M. Lines of constant field in the magnet body are isocentric <sup>10719</sup> circle arcs. The magnet reference curve is a particular arc, at a reference radius  $R_0$ <sup>10720</sup> for which the field value is  $B_0$ . The field in the median plane can be written

$$B_{Z}(r,\theta) = \mathcal{G}(r,\theta) B_{0} \left( 1 + N \frac{r - R_{0}}{R_{0}} + N' \left( \frac{r - R_{0}}{R_{0}} \right)^{2} + N'' \left( \frac{r - R_{0}}{R_{0}} \right)^{3} + \dots \right)$$
(14.3)

<sup>10721</sup>  $N^{(n)} = d^n N/dY^n$  are the field index and derivatives.  $\mathcal{G}(r, \theta)$  describes the azimuthal <sup>10722</sup> shape of the field, from a plateau value in the body to zero away from the magnet. It <sup>10723</sup> can be written under the form [5]

$$\mathcal{G}(r,\theta) = G_0 F(d(r,\theta)) \tag{14.4}$$

where  $G_0$  a constant factor, and F(d) a convenient model for the field fall-off, such as the Enge model discussed in Sect. 14.3.3. In that model take  $d(r, \theta)$  the distance from particle location (X, Y, Z) to the magnet EFB,  $\lambda(r)$  an *r*-dependent characteristic extent of the field fall-off (*e.g.*, representing a radial dependence of dipole gap height gap(*r*), such that  $\lambda(r) \approx \text{gap}(r)$ ). The latter allows modeling the *r*-dependence of the flutter and its effect on vertical focusing.

### 10730 Linear approach

<sup>10731</sup> The first order transport matrix of a sector dipole with curvature radius  $\rho$ , deflection <sup>10732</sup>  $\alpha$  and index *n*, in the hard-edge model, writes

$$T_{\text{bend}} = \begin{pmatrix} C_x & S_x & 0 & 0 & 0 & \frac{r_x^2}{\rho}(1 - C_x) \\ C'_x & S'_x & 0 & 0 & 0 & \frac{1}{\rho}S_x \\ 0 & 0 & C_y & S_y & 0 & 0 \\ 0 & 0 & C'_y & S'_y & 0 & 0 \\ \frac{1}{\rho}S_x & \frac{r_x^2}{\rho}(1 - C_x) & 0 & 0 & 1 & \frac{r_x^3}{\rho^2}(\rho\alpha - S_x) \\ 0 & 0 & 0 & 0 & 0 & 1 \end{pmatrix} \text{ with } \begin{bmatrix} C = \cos\frac{\rho\alpha}{r} \\ C' = \frac{dC}{ds} = \frac{1}{\rho}\frac{dC}{d\alpha} = \frac{-S}{r^2} \\ S = r\sin\frac{\rho\alpha}{r} \\ S' = \frac{dS}{ds} = \frac{1}{\rho}\frac{dS}{d\alpha} = C \\ (*)_x : r = \rho/\sqrt{1 - n} \\ (*)_y : r = \rho/\sqrt{n} \end{bmatrix}$$
(14.5)

14.3 Guiding

10733 or, explicitly,

$$T_{\text{bend}} = \begin{pmatrix} \frac{\cos\sqrt{1-n}\alpha}{\sqrt{1-n}} \frac{\rho}{\sqrt{1-n}} \sin\sqrt{1-n}\alpha & 0 & 0 & 0 & \frac{\rho}{1-n}(1-\cos\sqrt{1-n}\alpha) \\ -\frac{\sqrt{1-n}}{\rho} \sin\sqrt{1-n}\alpha & \cos\sqrt{1-n}\alpha & 0 & 0 & 0 & \frac{1}{\sqrt{1-n}} \sin\sqrt{1-n}\alpha \\ 0 & 0 & \cos\sqrt{n}\alpha & \frac{\rho}{\sqrt{n}} \sin\sqrt{n}\alpha & 0 & 0 \\ 0 & 0 & -\frac{\sqrt{n}}{\rho} \sin\sqrt{n}\alpha & \cos\sqrt{n}\alpha & 0 & 0 \\ \frac{1}{\sqrt{1-n}} \sin\sqrt{1-n}\alpha & \frac{\rho}{1-n}(1-\cos\sqrt{1-n}\alpha) & 0 & 0 & 1 & \rho \frac{\sqrt{1-n}\alpha-\sin\sqrt{1-n}\alpha}{(1-n)^{3/2}} \\ 0 & 0 & 0 & 0 & 0 & 0 \\ \end{pmatrix}$$
(14.6)

<sup>10734</sup> Cancel the index in the previous sector dipole, introduce a wedge angle  $\varepsilon$  at entrance <sup>10735</sup> and exit EFBs, introduce the flutter term  $\psi$  to account for dependence of vertical <sup>10736</sup> focusing on fringe field extent (see Sect. 14.4.1, Eq. 14.20). The first order transport <sup>10737</sup> matrix, accounting for the entrance and exit EFB wedge focusing, then writes

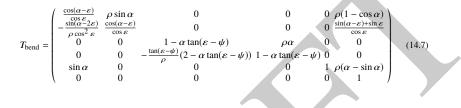

10738

# 10739 14.3.2 Dipole Magnet, Straight

<sup>10740</sup> This is the MULTIPOL element. Lines of constant field in the magnet body are <sup>10741</sup> straight lines. An early instance of a straight dipole magnet is the AGS main dipole <sup>10742</sup> (Fig. 9.2), which combines steering and focusing, and features in addition a small sex-<sup>10743</sup> tupole defect component [7]. The multipole components  $B_n(X, Y, Z)$  [n=1 (dipole), <sup>10744</sup> 2 (quadrupole), 3 (sextupole), ...] in the Cartesian frame of the straight dipole derive, <sup>10745</sup> by differentiation, from the scalar potential

$$V_n(X,Y,Z) = (n!)^2 \left( \sum_{q=0}^{\infty} (-1)^q \frac{\mathcal{G}^{(2q)}(X)(Y^2 + Z^2)^q}{4^q q!(n+q)!} \right) \left( \sum_{m=0}^n \frac{\sin\left(m\frac{\pi}{2}\right)Y^{n-m}Z^m}{m!(n-m)!} \right)$$
(14.8)

where  $\mathcal{G}^{(2q)}(X) = d^{2q} \mathcal{G}(X)/dX^{2q}$ . In the case of pure dipole field for instance

$$V_1(X, Y, Z) = \mathcal{G}(X) Z - \frac{\mathcal{G}''(X)}{8} (Y^2 + Z^2) + \frac{\mathcal{G}^{(4)}(X)}{512} (Y^2 + Z^2) Z \dots$$
(14.9)

10747 and

14 Optical Elements and Keywords, Complements

$$B_X(X, Y, Z) = -\frac{\partial V_1}{\partial X} = \mathcal{G}'(X) Z - \frac{\mathcal{G}'''(X)}{8} (Y^2 + Z^2) \dots$$
$$B_Y(X, Y, Z) = -\frac{\partial V_1}{\partial Y} = -\frac{\mathcal{G}''(X)}{4} Y + \frac{\mathcal{G}^{(4)}(X)}{256} YZ \dots$$
$$B_Z(X, Y, Z) = -\frac{\partial V_1}{\partial Z} = \mathcal{G}(X) - \frac{\mathcal{G}''(X)}{4} Z + \frac{\mathcal{G}^{(4)}(X)}{512} (Y^2 + 3Z^2) \dots (14.10)$$

<sup>10748</sup> The longitudinal form factor  $\mathcal{G}(X)$  accounts for the field fall-offs at the ends of the magnet, it is modeled using the Enga model discussed in Sect. 14.2.2

<sup>10749</sup> magnet, it is modeled using the Enge model discussed in Sect. 14.3.3.

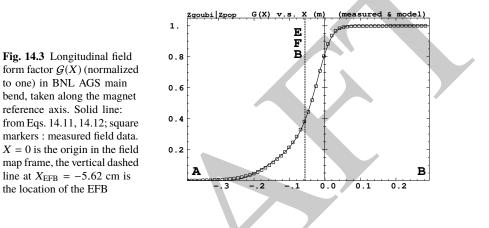

# 10750 14.3.3 Fringe Field, Modeling, Overlapping

A fringe field model is described here, which is resorted to in several optical elements of zgoubi's library.

Field shape at the EFBs of magnetic or electrostatic devices can be simulated
using a hard-edge model (the field is assumed to change following a Heaviside step).
When using stepwise ray-tracing techniques however, a smooth change of the field
can accurately be accounted for. An efficient model is Enge's field form factor [6]

$$F(d) = \frac{1}{1 + \exp P(d)}$$
(14.11)  
$$P(d) = C_0 + C_1 \left(\frac{d}{\lambda}\right) + C_2 \left(\frac{d}{\lambda}\right)^2 + C_3 \left(\frac{d}{\lambda}\right)^3 + C_4 \left(\frac{d}{\lambda}\right)^4 + C_5 \left(\frac{d}{\lambda}\right)^5$$

where *d* is the distance to the field boundary, and  $\lambda \approx$  gap aperture is the extent of the fall-off. The latter is normally commensurate with gap aperture in a dipole, or  $r_{\text{pole tip}}/(n-1)$  in a multipole (n = 2, 3, ... for quadrupole, sextupole...).

#### 14.3 Guiding

As an illustration, Fig. 14.3 shows F(d) as matched to the measured end fields of BNL AGS main magnet [8, 9], using

$$\lambda = \text{gap aperture} \approx 10 \,\text{cm}$$
 and (14.12)

$$C_0 = 0.45473, C_1 = 2.4406, C_2 = -1.5088, C_3 = 0.7335, C_4 = C_5 = 0$$

These  $C_i$  coefficient values result from an interpolation to measured field data, which are also represented in the figure. The location of the EFB results from the following constraint, which is part of the matching: the field integral on the down side of the fall-off (the region from A to X=0 in Fig. 14.3) is equal to the complement to 1 of the field integral on the rising side of the fall-off (X=0 to B region in the figure), which writes

$$\int_{X_{A}}^{X_{EFB}} F(X) \, dX = \int_{X_{EFB}}^{X_{B}} dX - \int_{X_{EFB}}^{B} F(X) \, dX \quad \Rightarrow \quad X_{EFB} = X_{B} - \int_{A}^{B} F(X) \, dX \tag{14.13}$$

<sup>10768</sup> A convenient property of this model is that changing the slope of the fall-off (*i.e.*, changing  $\lambda$ ) will not affect the location of the EFB.

<sup>10770</sup> Inward fringe field extents may overlap when simulating an optical element <sup>10771</sup> (Fig. 14.4). A way to ensure continuity of the resulting field form factor in such <sup>10772</sup> case is to use

$$F = F_E + F_S - 1$$
 or  $F = F_E * F_S$  (14.14)

where  $F_E$  ( $F_S$ ) is the entrance (exit) form factor and follows Eq. 14.11. Both expressions can be extended to more than two EFBs (for instance 4, to account for the 4 faces of a dipole magnet: entrance and exit faces, inner and outer radial boundaries). Note that in that case of overlapping field extents, the field integral is affected, decreasing with more pronounced overlapping, it is therefore necessary to change the field value ( $B_0$  in Eq. 14.4 for instance) to recover the proper integrated strength.

## 10779 Overlapping Fringe Fields

<sup>10780</sup> **Zgoubi** allows a superposition technique to simulate the field in a series of neighbor-<sup>10781</sup> ing magnets. The method consists in computing the mid-plane field at any location <sup>10782</sup>  $(r, \theta)$  by adding individual contributions, namely [5]

$$B_{Z}(r,\theta) = \sum_{i=1,N} B_{Z,i}(r,\theta) = \sum_{i=1,N} B_{Z,0,i} \mathcal{F}_{i}(r,\theta) \mathcal{R}_{i}(r)$$
$$\frac{\partial^{k+l} \mathbf{B}_{Z}(r,\theta)}{\partial \theta^{k} \partial r^{l}} = \sum_{i=1,N} \frac{\partial^{k+l} \mathbf{B}_{Z,i}(r,\theta)}{\partial \theta^{k} \partial r^{l}}$$
(14.15)

with  $\mathcal{F}_i(r,\theta)$  and  $\mathcal{R}_i(r)$  taken independently for each individual dipole in the series (for instance as per Eqs. 10.7, 10.15). Note that, in doing so it is not meant that field superposition would apply in reality (FFAG magnets are closely spaced, cross-talk <sup>10786</sup> may occurs), however it appears to allow closely reproducing magnet computation <sup>10787</sup> code outcomes.

#### **10788** Short Optical Elements

In some cases, an optical element in which fringe fields are taken into account (of any kind: dipole, multipole, electrostatic, etc.) may be given small enough a length, L, that it finds itself in the configuration schemed in Fig. 14.4: the entrance and/or the exit EFB field fall-off extends inward enough that it overlaps with the other EFB's fall-off. In zgoubi notations, this happens if  $L < X_E + X_S$ . As a reminder [1]: in the presence of fringe fields,  $X_E$  (resp.  $X_S$ ) is the stepwise integration extent added upstream (resp. added downstream) of the actual extent L of the optical element.

In such case, zgoubi computes field and derivatives along the element using a field form factor  $F = F_E \times F_S$ .  $F_E$  (respectively  $F_S$ ) is the value of the Enge model coefficient (Eq. 14.11) at distance  $d_E$  (resp.  $d_S$ ) from the entrance (resp. exit) EFB. This may have the immediate effect, apparent in Fig. 14.4, that the integrated field is not the expected value  $B \times L$  from the input data L and B, and may require adjusting (increasing) B so to recover the required  $\int B dl$ .

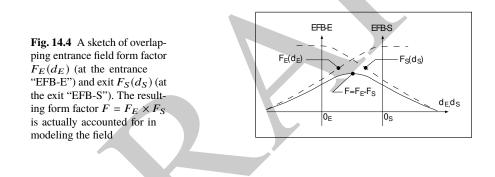

# 10802 14.3.4 Toroidal Condenser

This is the ELCYLDEF element in zgoubi. With proper parameters, it can be used as a spherical, a toroidal or a cylindrical deflector.

Motion along the optical axis, an arc of a circle of radius r normal to electric field **E**, satisfies

$$Er = v\frac{p}{q} = v(B\rho)$$

with p = mv the particle momentum, q its charge and  $(B\rho) = p/q$  the particle rigidity.

<sup>10807</sup> The first order transport matrix of an electrostatic bend writes

14.4 Focusing

$$T_{\text{condenser}} = \begin{pmatrix} C_x & S_x & 0 & 0 & 0 & \frac{2-\beta^2}{p_x^2} r_0 (1-C_x) \\ C'_x & S'_x & 0 & 0 & 0 & \frac{2-\beta^2}{r_0} S_x \\ 0 & 0 & C_y & S_y & 0 & 0 \\ 0 & 0 & C'_y & S'_y & 0 & 0 \\ -\frac{2-\beta^2}{r_0} S_x & -\frac{2-\beta^2}{p_x^2} r_0 (1-C_x) & 0 & 0 & 1 & r_0 \alpha \left[ \frac{1}{\gamma^2} - \left( \frac{2-\beta^2}{p_x^2} \right)^2 (1-\frac{S_x}{r_0 \alpha}) \right] \\ 0 & 0 & 0 & 0 & 0 & 1 \end{pmatrix}$$
(14.16)

with  

$$\begin{array}{l}
\alpha = \text{deflection angle} \\
C = \cos p\alpha \\
C' = \frac{dC}{ds} = -\frac{p^2}{r^2}S \\
S = \frac{r}{p}\sin p\alpha \\
S' = \frac{dS}{ds} = C \\
(*)_x : p = p_x = \sqrt{2 - \beta^2 - r_0/R_0} \\
(*)_y : p = p_y = \sqrt{r_0/R_0}
\end{array}$$

# 10808 14.4 Focusing

Particle beams are maintained confined along a reference propagation axis by means of focusing techniques and devices. Methods available in zgoubi to simulate those are addressed here.

# 10812 14.4.1 Wedge Focusing

Wedge focusing is sketched in Fig. 14.5. A wedge angle  $\varepsilon$  causes a particle at local excursion x to experience a change  $\int B_y ds = xB_y \tan \varepsilon$  in the field integral, compared to the field integral through the sector magnet. In the linear approximation this causes a change in trajectory angle

$$\Delta x' = \frac{1}{B\rho} \int B_y \, ds = x \frac{\tan \varepsilon}{\rho_0} \tag{14.17}$$

with  $B\rho$  the particle rigidity and  $\rho_0$  its trajectory curvature radius in the field  $B_0$ of the dipole. Vertical focusing results from the non-zero off-mid plane radial field component  $B_x$  in the fringe field region (Fig. 14.7): from (Maxwell's equations)  $\frac{\partial}{\partial y} \int B_x ds = \frac{\partial}{\partial x} \int B_y ds$  and Eq. 14.17 the change in trajectory angle comes out to be

$$\Delta y' = \frac{1}{B\rho} \int B_x \, ds = -y \frac{\tan \varepsilon}{\rho_0} \tag{14.18}$$

A first order correction  $\psi$  to the vertical kick accounts for the fringe field extent (it is a second order effect for the horizontal kick):

14 Optical Elements and Keywords, Complements

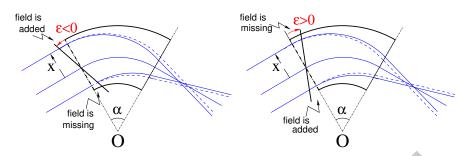

**Fig. 14.5** Left: a focusing wedge ( $\varepsilon < 0$  by convention); opening the sector increases the horizontal focusing. Right: a defocusing wedge ( $\varepsilon > 0$ ); closing the sector decreases the horizontal focusing. The effect is the opposite in the vertical plane, opening/closing the sector decreases/increases the vertical focusing

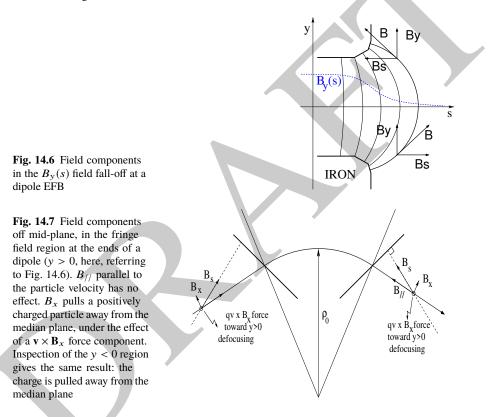

14.4 Focusing

$$\Delta y' = -y \frac{\tan(\varepsilon - \psi)}{\rho_0} \tag{14.19}$$

10824 with

$$\psi = I_1 \frac{\lambda}{\rho_0} \frac{1 + \sin^2 \varepsilon}{\cos \varepsilon} \quad \text{with} \quad I_1 = \int_{\text{edge}} \frac{B(s) (B_0 - B(s))}{\lambda B_0^2} \, ds \tag{14.20}$$

 $\lambda$  is the fringe field extent,  $I_1$  quantifies the flutter (see Sect. 4.2.1); a longer/shorter field fall-off (smaller/greater flutter) decreases/increases the vertical focusing.

#### 10827 Linear approach

<sup>10828</sup> A wedge focusing first order transport matrix writes

$$T_{\text{wedge}} = \begin{pmatrix} 1 & 0 & 0 & 0 & 0 & 0 \\ \frac{\tan \varepsilon}{\rho} & 1 & 0 & 0 & 0 & 0 \\ 0 & 0 & 1 & 0 & 0 & 0 \\ 0 & 0 & -\frac{\tan \varepsilon}{\rho} & 1 & 0 & 0 \\ 0 & 0 & 0 & 0 & 1 & 0 \\ 0 & 0 & 0 & 0 & 0 & 1 \end{pmatrix}$$
(14.21)

<sup>10829</sup> Substitute  $\varepsilon - \psi$  to  $\varepsilon$  in the  $R_{43}$  coefficient, when accounting for fringe field extent  $\lambda$ .

# 10830 **14.4.2 Quadrupole**

Quadrupoles are the optical lenses of charged particle beams, they ensure confinement of the beam in the vicinity of the optical axis. Most of the time in beam lines and cyclic accelerators, guiding and focusing are separate functions, focusing is assured by quadrupoles, magnetic most frequently, possibly electrostatic at low energy.

The field in quadrupole lenses results from hyperbolic equipotentials, V = axy. Pole profiles follow these equipotentials, in a  $2\pi/4$ -symmetrical arrangement for technological simplicity.

# 10838 14.4.2.1 Magnetic Quadrupole

<sup>10839</sup> Magnetic quadrupoles are the optical lenses of high energy beams.

The theoretical field in a quadrupole can be derived from Eq. 14.8 for the scalar potential, with n = 2 which yields

$$V_2(X,Y,Z) = \mathcal{G}(X)YZ - \frac{\mathcal{G}''(X)}{12}(Y^2 + Z^2)YZ + \frac{\mathcal{G}^{(4)}(X)}{384}(Y^2 + Z^2)^2YZ - \dots (14.22)$$

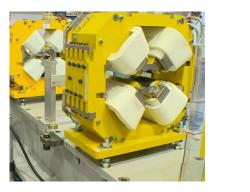

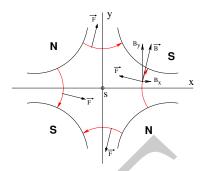

**Fig. 14.8** Left: a quadrupole magnet [11]. Right: field lines and forces (assuming positive charges moving out of the page) over the cross section of an horizontally focusing / vertically defocusing quadrupole

10842 and

$$B_X(X,Y,Z) = -\frac{\partial V_2}{\partial X} = \mathcal{G}'(X)YZ - \frac{\mathcal{G}'''(X)}{12}(Y^2 + Z^2)YZ + \dots \quad (14.23)$$

$$B_Y(X,Y,Z) = -\frac{\partial V_2}{\partial Y} = \mathcal{G}(X)Z - \frac{\mathcal{G}''(X)}{12}(3Y^2 + Z^2)Z + \dots$$
(14.24)

$$B_Z(X,Y,Z) = -\frac{\partial V_2}{\partial Z} = \mathcal{G}(X)Y - \frac{\mathcal{G}''(X)}{12}(Y^2 + 3Z^2)Y + \dots$$
(14.25)

10843 G(X) is given by Eq. 14.4 whereas

$$G_0 = \frac{B_0}{a}$$
 and  $K = \frac{G_0}{B\rho}$  (14.26)

define respectively the quadrupole gradient and strength, the latter relative to the rigidity  $B\rho$ . The quadrupole is horizontally focusing and vertically defocusing if K > 0, and the reverse if K < 0, this is illustrated in Fig. 14.9 which shows the effect of a doublet of quadrupoles with focusing strengths of opposite signs.

## 10848 Linear approach

The first order transport matrix of a quadrupole with length *L*, gradient *G* and strength  $K = G/B\rho$  writes

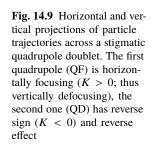

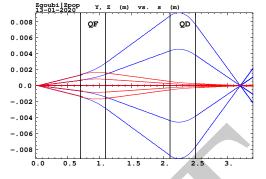

$$T_{\text{quad}} = \begin{pmatrix} C_x \ S_x \ 0 \ 0 \ 0 \ 0 \\ C'_x \ S'_x \ 0 \ 0 \ 0 \\ 0 \ 0 \ C_y \ S_y \ 0 \ 0 \\ 0 \ 0 \ C'_y \ S'_y \ 0 \ 0 \\ 0 \ 0 \ 0 \ 0 \ 1 \\ \frac{L}{\gamma^2} \\ 0 \ 0 \ 0 \ 0 \ 0 \ 1 \\ \end{pmatrix} \text{ with } \begin{bmatrix} C_x = \cos L\sqrt{K}; C'_x = \frac{dC_x}{dL} = -KS_x \\ S_x = \frac{1}{\sqrt{K}} \sin L\sqrt{K}; S'_x = \frac{dS_x}{dL} = C_x \\ C_y = \cosh L\sqrt{K}; C'_y = \frac{dC_y}{dL} = KS_y^{(14.27)} \\ S_y = \frac{1}{\sqrt{K}} \sinh L\sqrt{K}; S'_y = \frac{dS_y}{dL} = C_y \\ \end{bmatrix}$$

K > 0 for a focusing quadrupole (by convention, in the (x, x') plane, thus defocusing in the (y, y') plane). Permute the horizontal and vertical  $2 \times 2$  sub-matrices in the case of a *defocusing* quadrupole.

## 10854 14.4.2.2 Electrostatic Quadrupole

The hypotheses are those of Sect. 2.2.2: paraxial motion, field normal to velocity, etc. Take the notations of Eqs. 2.25, 2.26 for the field and potential, case of electrodes in the horizontal and vertical planes (Fig. 2.14). Electrode potential is  $\pm V/2$ , pole tip radius *a*, so that  $K = -V/2a^2$  in Eq. 2.26. The equations of motion then write

$$\begin{bmatrix} \frac{d^2x}{ds^2} + K_x x = 0\\ \frac{d^2y}{ds^2} + K_y y = 0 \end{bmatrix} \text{ with } K_x = -K_y = \frac{-qV}{a^2mv^2} = \pm \frac{V}{a^2} \underbrace{\frac{1}{|E\rho|}}_{\substack{\text{electrical}\\ \text{rigidity}}}$$
(14.28)

The transport matrix is the same as for the magnetic quadrupole, Eq. 14.27, taken for that K value.

# 10861 14.4.3 Solenoid

Assume a solenoid magnet with longitudinal axis (OX). In a cylindrical frame ( $O; X, r, \phi$ ), Fig. 14.10 (r is the radial coordinate, the angle  $\phi$  is taken in the Xnormal plane),  $B_{\phi}(X, r, \phi) \equiv 0$ . Take solenoid length L, mean coil radius  $r_0$  and an asymptotic field  $B_0 = \mu_0 NI/L$ , with NI = number of ampere-Turns,  $\mu_0 = 4\pi \times 10^{-7}$ . The asymptotic field value is defined by

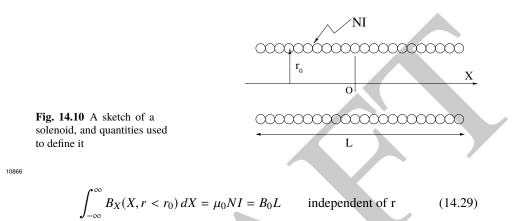

There is a variety of methods to compute the field vector  $\mathbf{B}(X, r)$ . Opting for one in particular may be a matter of compromise between computing speed and field modeling accuracy. A simple model is the on-axis field

$$B_X(X,r=0) = \frac{B_0}{2} \left[ \frac{L/2 - X}{\sqrt{(L/2 - X)^2 + r_0^2}} + \frac{L/2 + X}{\sqrt{(L/2 + X)^2 + r_0^2}} \right]$$
(14.30)

with X = r = 0 taken at the center of the solenoid. This model assumes that the coil thickness is small compared to its mean radius  $r_0$ . The magnetic length comes out to be

$$a_{\text{mag}} \equiv \frac{\int_{-\infty}^{\infty} B_X(X, r < r_0) dX}{B_X(X = r = 0)} = L \sqrt{1 + \frac{4r_0^2}{L^2}} > L$$
(14.31)

so satisfying

on-axis 
$$B_X(X = r = 0) = \frac{\mu_0 NI}{L\sqrt{1 + \frac{4r_0^2}{L^2}}} \xrightarrow{r_0 \ll XL} \frac{\mu_0 NI}{L}$$

Maxwell's equations and Taylor expansions provide the off-axis field  $\mathbf{B}(X, r) = (B_X(X, r), B_r(X, r))$ . One has in particular in the  $r_0 \ll XL$  limit,

14.4 Focusing

$$B_X(X,r) = \frac{\mu_0 NI}{L}$$
 and  $B_r(X,r) = \frac{-r}{2} \frac{dB_X}{dX}$  (14.32)

<sup>10875</sup> An other way to compute the field vector  $\mathbf{B}(X, r)$  is the elliptic integrals technique <sup>10876</sup> developed in [12], which constructs  $B_X(X, r)$  and  $B_r(X, r)$  from respectively

$$B_X(X,r) = \frac{\mu_0 NI}{4\pi} \frac{ck}{r} X \left[ K + \frac{r_0 - r}{2r_0} (\Pi - K) \right]$$
(14.33)  
$$B_r(X,r) = \mu_0 NI \frac{1}{k} \sqrt{\frac{r_0}{r}} \left[ 2(K - E) - k^2 K \right]$$

wherein K, E and  $\Pi$  are the three complete elliptic integrals, X is an X- and L-dependent form factor, and

$$k = 2\sqrt{r_0 r} / \sqrt{(r_0 + r)^2 + \chi^2}$$
;  $c = 2\sqrt{r_0 r} / (r_0 + r_0)^2$ 

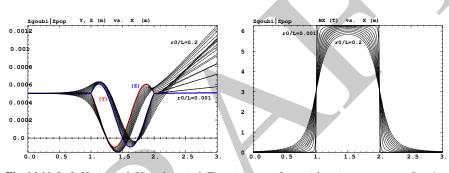

**Fig. 14.11** Left: Horizontal (Y) and vertical (Z) projections of a particle trajectory across a L = 1 m solenoid, with additional 1 m extents upstream and downstream of the coil to account for the extended field fall-offs. The particle is launched with zero incidence, from transverse position Y = Z = 0.5 mm. Sample solenoid radius/length values in the range  $0.001 \le r_0/L \le 0.2$  show that only for smallest  $r_0/L = 0.001$  does the trajectory end with Y = Z = 0.5 mm and quasi-zero incidence (the thicker Y(X) and Z(X) curves), whereas greater  $r_0/L$  causes final Y(X) and Z(X) to be offset. Right: field  $B_X(X, r)$  experienced along the trajectory for the various  $r_0/L$  values, the steep fall-off case is for  $r_0/L = 0.001$ 

As an illustration, Fig. 14.11 displays a trajectory across a L = 1 m solenoid and its and field fall-offs, and the field experienced along that trajectory, in the axial model of Eq. 14.30. In the paraxial approximation, a pitch requires a distance  $l = 2\pi/K$ , with  $K = B_0/B\rho$  the solenoid strength, which is a condition satisfied here if the fringe field extent is short enough (solenoid radius  $r_0$  is small enough).

#### 10882 Linear approach

The equations of motion write, to the first order in the coordinates, in respectively the central region (field  $B_s$ ) and at the ends (at  $s = s_{\text{EFB}}$ ),

$$\begin{vmatrix} x'' - K z' = 0 \\ z'' + K x' = 0 \end{cases} \text{ and } \begin{vmatrix} x'' - \frac{K}{2} z \,\delta(s - s_{\text{EFB}}) = 0 \\ z'' + \frac{K}{2} x \,\delta(s - s_{\text{EFB}}) = 0 \end{vmatrix}$$
(14.34)

10885 The first order transport matrix of a solenoid with length L writes

$$T_{\text{sol}} = \begin{pmatrix} C^2 & \frac{2}{K}SC & SC & \frac{2}{K}S^2 & 0 & 0\\ \frac{-K}{2}SC & C^2 & -\frac{K}{2}S^2 & SC & 0 & 0\\ -SC & -\frac{2}{K}S^2 & C^2 & \frac{2}{K}SC & 0 & 0\\ \frac{K}{2}S^2 & -SC & -\frac{K}{2}SC & C^2 & 0 & 0\\ 0 & 0 & 0 & 0 & 1 & \frac{L}{\gamma^2}\\ 0 & 0 & 0 & 0 & 0 & 1 \end{pmatrix} \quad \text{with} \begin{bmatrix} K = \frac{B_s}{B\rho} \\ C = \cos\frac{KL}{2} \\ S = \sin\frac{KL}{2} \end{bmatrix}$$
(14.35)

<sup>10886</sup> A solenoid rotates the decoupled axis longitudinally by an angle  $\alpha = KL/2 = B_s L/2B\rho$ .

# **10888** 14.5 Data Treatment Keywords

# 10889 14.5.1 Concentration Ellipse: FAISCEAU, FIT[2], MCOBJET, ...

It is often useful to associate the projection of a particle bunch in the horizontal, vertical or longitudinal phase space with an *rms* phase space concentration ellipse (CE). Various keywords in zgoubi resort to concentration ellipses:

- FAISCEAU for instance prints out, in zgoubi.res, CE parameters drawn from particle coordinates,

- random particle distributions by MCOBJET are defined using CE parameters,
 - ellipse parameters computed from CEs are possible constraints in FIT[2] pro cedures.

<sup>10898</sup> Transverse phase space graphs by **zpop** also compute CEs.

The CE method is resorted to in various exercises, for instance for comparison of the ellipse parameters it gets from the *rms* matching of a bunch, with theoretical beam parameters derived from first order transport formalism (such as computed from rays by MATRIX, or TWISS).

The CE method used in these various keywords and data treatment procedures is the following. Let  $z_i(s)$ ,  $z'_i(s)$  be the phase space coordinates of i = 1, n particles in a set observed at some azimuth *s* along an optical sequence. The second moments of the particle distribution are

14.5 Data Treatment Keywords

$$\overline{z^{2}}(s) = \frac{1}{n} \sum_{i=1}^{n} (z_{i}(s) - \overline{z}(s))^{2}$$

$$\overline{zz'}(s) = \frac{1}{n} \sum_{i=1}^{n} (z_{i}(s) - \overline{z}(s))(z'_{i}(s) - \overline{z'}(s))$$

$$\overline{z'^{2}}(s) = \frac{1}{n} \sum_{i=1}^{n} (z'_{i}(s) - \overline{z'}(s))^{2}$$
(14.36)

From these, a concentration ellipse is defined, encompassing a surface  $S_z(s)$ , with equation

$$\gamma_c(s)z^2 + 2\alpha_c(s)zz' + \beta_c(s)z'^2 = S_z(s)/\pi$$
(14.37)

Noting  $\Delta = \overline{z^2}(s) \overline{z'^2}(s) - \overline{zz'}^2(s)$ , the ellipse parameters write

$$\gamma_c(s) = \frac{\overline{z'^2(s)}}{\sqrt{\Delta}}, \quad \alpha_c(s) = -\frac{\overline{zz'}(s)}{\sqrt{\Delta}}, \quad \beta_c(s) = \frac{\overline{z^2(s)}}{\sqrt{\Delta}}, \quad S_z(s) = 4\pi\sqrt{\Delta} \quad (14.38)$$

10910 With these conventions, the *rms* values of the z and z' projected densities satisfy

$$\sigma_z = \sqrt{\beta_z \frac{S_z}{\pi}}$$
 and  $\sigma_{z'} = \sqrt{\gamma_z \frac{S_z}{\pi}}$  (14.39)

# 10911 14.5.2 Transport Coefficients: MATRIX, OPTICS, TWISS, etc.

Zgoubi does not know about matrix transport, it does not define optical elements
by a transport matrix, it defines them by electrostatic and/or magnetic fields in
space (and time possibly). Well, except for a couple of optical elements, for instance
TRANSMAT, which pushes particle coordinates using a matrix, or SEPARA, an
analytical mapping through a Wien filter. Zgoubi does not transport particles using
matrix products either, it does that by numerical integration of Lorentz force equation
through these E and/or B fields.

However it is often useful to dispose of a matrix representation of an optical 10919 element or a beam line, or of paraxial parameters drawn from the first or second order 10920 one-turn mapping of a ring accelerator. Several commands in zgoubi perform the 10921 required treatment to derive these informations from particle coordinates. Examples 10922 are MATRIX: computation of matrix transport coefficients up to 3rd order, from 10923 initial and current coordinates of a particle sample. OPTICS transports a beam 10924 matrix, given its initial value using OBJET[KOBJ=5.1] (see Sect. 14.5.2.2). TWISS 10925 derives a periodic beam matrix from a 1-turn mapping of a periodic sequence, and 10926 transports it from end to end so generating the optical functions along the sequence 10927 (Sects. 14.5.2.2, 14.5.2.3). 10928

<sup>10929</sup> These capabilities are resorted to in the exercises. It may be required for instance <sup>10930</sup> to compare transport coefficients derived from raytracing, with the matrix model of the optical element(s) concerned. Or to compute a periodic beam matrix in a
 periodic optical sequence, this is how betatron functions are produced, often for the
 mere purpose of comparisons with matrix code outcomes, or with expectations from
 analytical models.

#### 10935 14.5.2.1 Coordinate Transport

In the Gauss approximation (*i.e.*, trajectory angle  $\theta \sim \sin \theta$ ), particles follow paths 10936 which can be described with simple functions: parabolic, sinusoidal or hyperbolic. 10937 A consequence is that a string of optical elements, and coordinate transport through 10938 the latter, can be handled with a simple mathematics toolbox. Taylor expansion (also 10939 known as transport) techniques are part of it, whereby a coordinate excursion  $v_{2i}$ 10940 (with index  $i = 1 \rightarrow 6$  standing for x, x', y, y',  $\delta s$  or  $\delta p/p$ ) from some reference 10941 trajectory at a location  $s_2$  along the line is obtained from the excursions  $v_{1i}$  at an 10942 upstream location  $s_1$ , via 10943

$$v_{2i} = \sum_{j=1}^{6} R_{ij} v_{1j} + \sum_{j,k=1}^{6} T_{ijk} v_{1j} v_{1k} + \sum_{j,k,l=1}^{6} v_{1ijkl} v_{1j} v_{1k} v_{1l} + \dots$$
(14.40)

<sup>10944</sup> This Taylor development can be written under matrix form, for instance to the first <sup>10945</sup> order in the coordinates, for non-coupled motion,

$$\begin{pmatrix} x \\ x' \\ y \\ y' \\ \delta s \\ \delta p/p \end{pmatrix}_{2} = \begin{pmatrix} T_{11} T_{12} & 0 & 0 & 0 & T_{16} \\ T_{21} T_{22} & 0 & 0 & 0 & T_{26} \\ 0 & 0 & T_{33} T_{34} & 0 & T_{36} \\ 0 & 0 & T_{43} T_{44} & 0 & T_{46} \\ 0 & 0 & 0 & 0 & T_{55} T_{56} \\ 0 & 0 & 0 & 0 & T_{65} T_{66} \end{pmatrix} \begin{pmatrix} x \\ x' \\ y \\ y' \\ \delta s \\ \delta p/p \end{pmatrix}_{1} = T(s_{2} \leftarrow s_{1}) \begin{pmatrix} x \\ x' \\ y \\ y' \\ \delta s \\ \delta p/p \end{pmatrix}_{1}$$
(14.41)

<sup>10946</sup> These are the quantities which such keywords as MATRIX [1, *cf*. Sect. 6.5] and <sup>10947</sup> OPTICS [1, *cf*. Sect. 6.4] compute, from particle coordinates. Most of the time they <sup>10948</sup> are resorted to for mere comparison with theoretical matrices such as recalled in <sup>10949</sup> Sects. 14.2-14.4.

#### 10950 14.5.2.2 Beam Matrix

OPTICS and TWISS keywords cause the transport of a beam matrix. The former requires initial beam ellipse parameters: these are provided as part of the initial object definition, by OBJET. The latter first derives a periodic beam matrix from initial and final particle coordinates resulting from raytracing throughout an optical sequence. Basic principles are recalled here, regarding the way these keywords work in zgoubi. They are resorted to quite often in the exercises.

#### 14.5 Data Treatment Keywords

In the linear approximation, the transverse phase space ellipse associated with a particle distribution (for instance, the concentration ellipse, Sect. 14.5.1) is written (with *z* standing for indifferently *x* or *y*)

$$\gamma_z(s)z^2 + 2\alpha_z(s)zz' + \beta_z(s)z'^2 = \frac{\varepsilon_z}{\pi}$$
(14.42)

<sup>10960</sup> in which the ellipse parameters

$$\beta_z(s), \ \alpha_z(s) = -\frac{1}{2} \frac{d\beta_z}{ds}, \ \gamma_z(s) = \frac{1+\alpha^2}{\beta_z}$$
(14.43)

are functions of the observation location *s* along the optical sequence. The surface  $\varepsilon_z$  of the ellipse is an invariant if the beam travels in magnetic fields, however field non-linearities, phase space dilution, etc. may distort the distribution and change the surface of its *rms* matching concentration ellipse. In the presence of acceleration or deceleration the invariant quantity is  $\beta \gamma \varepsilon_z$  instead, with  $\beta = v/c$  and  $\gamma$  the Lorentz relativistic factor.

<sup>10967</sup> The ellipse Eq. 14.42 can be written under the matrix form

$$[z, z'] \sigma_z^{-1}(s) \begin{bmatrix} z\\ z' \end{bmatrix} = \mathbf{1}$$
(14.44)

10968 with  $\sigma_z$  the beam matrix:

$$\sigma_z = \frac{\varepsilon_z}{\pi} \begin{pmatrix} \beta_z(s) & -\alpha_z(s) \\ -\alpha_z(s) & \gamma_z(s) \end{pmatrix}$$
(14.45)

<sup>10969</sup> The ellipse parameters can be transported from  $s_1$  to  $s_2$  using

$$\sigma_{z,2} = T \ \sigma_{z,1} \ \tilde{T} \tag{14.46}$$

with  $T = T(s_2 \leftarrow s_1)$  the transport matrix (Eq. 14.41) and  $\tilde{T}$  its transposed. This can also be written under the form

$$\begin{pmatrix} \beta_z \\ \alpha_z \\ \gamma_z \end{pmatrix}_2 = \begin{pmatrix} T_{11}^2 & -2T_{11}T_{12} & T_{12}^2 \\ -T_{11}T_{21} & T_{21}T_{12} + T_{11}T_{22} & -T_{12}T_{22} \\ T_{21}^2 & -2T_{21}T_{22} & T_{22}^2 \end{pmatrix}_{s_2 \leftarrow s_1} \begin{pmatrix} \beta_z \\ \alpha_z \\ \gamma_z \end{pmatrix}_1$$
(14.47)

(subscripts 1, 2 normally hold for horizontal plane motion, z = x: change to 3, 4 for vertical motion, z = y). This beam matrix formalism can be extended to the longitudinal phase space and coordinates ( $\delta s$ ,  $\delta p/p$ ). Thus a 6 × 6 beam matrix can be defined, 14 Optical Elements and Keywords, Complements

$$\sigma = \begin{pmatrix} \sigma_{11} & \sigma_{12} & 0 & 0 & \sigma & \sigma_{16} \\ \sigma_{21} & \sigma_{22} & 0 & 0 & \sigma & \sigma_{26} \\ 0 & 0 & \sigma_{33} & \sigma_{34} & 0 & \sigma_{36} \\ 0 & 0 & \sigma_{43} & \sigma_{44} & 0 & \sigma_{46} \\ 0 & 0 & 0 & 0 & \sigma_{55} & \sigma_{56} \\ 0 & 0 & 0 & 0 & \sigma_{65} & \sigma_{66} \end{pmatrix}$$
(14.48)

This can be generalized to non-zero anti-diagonal terms, if motions are coupled. 10976

#### 14.5.2.3 Periodic Structures 10977

In the hypothesis of an S- periodic structure: a long beam line with repeating pattern, 10978 a cyclic accelerator, transverse motion stability requires the transport matrix over a 10979 period, from s to s + S to satisfy 10980

$$[T_{ii}](s + S \leftarrow s) = I \cos \mu + J \sin \mu \tag{14.49}$$

where  $\mu = \int_{(S)} ds / \beta$  is the betatron phase advance over the period (independent of 10981 the origin), 10982

$$I = \begin{pmatrix} 1 & 0 \\ 0 & 1 \end{pmatrix} \text{ is the identity matrix, } J = \begin{pmatrix} \alpha_z(s) & \beta_z(s) \\ -\gamma_z(s) & -\alpha_z(s) \end{pmatrix} \text{ (and } J^2 = -I \text{)} \quad (14.50)$$

#### 14.6 Exercises 10983

10990

1099

#### 14.1 Magnetic Sector Dipole 10984

Solution: page 599. 10985

(a) Simulate a  $\rho = 0.5$  m radius,  $\alpha = 60$  degree sector dipole with n=-0.6 field 10986 index, in both cases of hard edge and of soft fall-off fringe field model. Find the 10987 reference arc, such that  $\int_{\text{arc}} B \, ds = BL$  with L the arc length in the hard-edge model 10988 and B the field along that arc. 10989

Make sure that the reference arc has the expected length.

Produce the field along the reference arc, for a few different values of the fringe-10991 field extent. 10992

(b) A possible check of the first order: OBJET[KOBJ=5], MATRIX[IORD=1,IFOC=0] 10993 can be used to compute the transport matrix from the rays. Compare what it gives 10994 with theory. 10995

(c) Consider a sector dipole with parallel gap, uniform field. Show the well known 10996 geometrical property of point-to-point focusing represented in Fig. 14.12.

Produce the aberration curve x'(x) in the horizontal phase-space at the image 10998 plane. 10999

Test the convergence of the numerical solution versus integration step size. 11000

14.7 Solutions of Exercises of Chapter 3: Optical Elements and Keywords, Complements 599

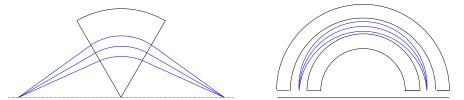

Fig. 14.12 Symmetric point to point focusing, case of a 60 deg or a 180 deg sector dipole

- (d) Transport a proton along the reference axis, injected with its spin tangent to
- the axis. Compare spin rotation with theory.
- <sup>11003</sup> Test the convergence of the numerical solution versus integration step size.

## 11004 **14.2 Quadrupole Doublet**

<sup>11005</sup> Solution: page 604.

Reproduce Fig. 14.9.

### 11007 **14.3 Solenoid**

<sup>11008</sup> Solution: page 605.

11009 An introduction to SOLENOID.

(a) Reproduce Fig. 14.11. Use both field models of Eqs. 14.30, 14.33 and compare
their outcomes, including the first order paraxial transport matrices, and some higher
order coefficients as well (computed from in and out trajectory coordinates).

(b) Compare final coordinates in (a) with outcomes from the first order transport formalism (Sect. 14.4.3).

(c) Make a 1-dimensional (on-axis) field map of a  $r_0 = 10$  cm, L = 1 m solenoid (namely, a map  $B_{X,i}(X_i)$  of the field at the nodes of a X-mesh with mesh size  $X_{i+1} - X_i$ ). Reproduce the trajectory in (a) (case  $r_0 = 10$  cm) using that field map, with the keyword BREVOL. Check the convergence of the final particle coordinates, using the field map, depending on the mesh size.

# 14.7 Solutions of Exercises of Chapter 3: Optical Elements and Keywords, Complements

# 11022 14.1 Magnetic Sector Dipole

11023 DIPOLE input data.

(a) A simulation of a  $\rho = 0.5$  m radius, 60 degree sector dipole with n=-0.6 field index, in the hard-edge field model, is given in Tab. 14.1. A simulation which includes fringe fields is given in Tab. 14.2.

A major difference between the two is in the angular extent of the field domain, AT, in order to allow encompassing the fringe field extents, however there is more, as follows. 14 Optical Elements and Keywords, Complements

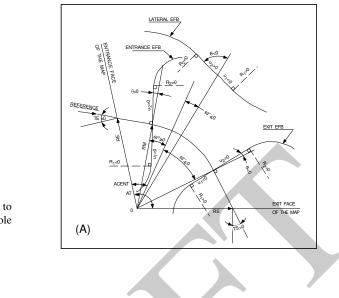

**Fig. 14.13** Parameters used to define the geometry of a dipole magnet with index, using DIPOLE [13, see DIPOLE]

11030 Hard edge model

The effective field boundaries (EFB) have to be placed on the angular opening limits, which means, in the representation of Fig. 14.13, and according to the users' guide [13, see DIPOLE],

$$\omega^+ = ACENT > 0, \quad \omega^- = -AT + ACENT < 0, \quad \omega^+ - \omega^- = AT > 0$$

Otherwise, in the case AT would be greater than the magnet deflection angle  $\alpha = 60 \text{ deg}$ , particles would jump from zero field to plateau field value over the EFB, and so miss part of the field integral. Note that for mere code-specific, geometry computation reasons, it also requires that ACENT=AT/2, so that, *in fine*,  $\omega^+ = -\omega^- = AT/2$ .

#### 11036 Soft edge model

AT has to be greater than the magnet deflection angle  $\alpha = 60 \text{ deg}$  in order to encompass the fringe field extent beyond the entrance and exit EFBs, so that, in the representation of Fig. 14.13, and according to the users' guide,

$$ACENT > \omega^+, \qquad |\omega^-| < AT - ACENT$$

Integration-wise, particles will smoothly traverse the field fall-off regions, step by step, no field discontinuity there. Note that motion integration accuracy requires the step size to be small enough, compared to the fringe field extent. In the notations of Fig. 14.13, the resulting additional optical axis lengths  $l_E$  and  $l_S$  within the AT sector, on entrance and exit side respectively, to account for the field fall-offs, write

14.7 Solutions of Exercises of Chapter 3: Optical Elements and Keywords, Complements 601

$$l_E = RM \times \tan(ACENT - \omega^+), \qquad l_S = RM \times \tan[AT - (ACENT - \omega^-)]$$

Checking back one fortunately finds

$$\underbrace{\operatorname{atan}\left(\frac{l_E}{RM}\right)}_{\text{entrance}} + \underbrace{\omega^+ - \omega^-}_{\text{magnet body}} + \underbrace{\operatorname{atan}\left(\frac{l_S}{RM}\right)}_{\text{exit}} = AT$$

It also results from the fringe field modeling that the reference trajectory (which is ideally the trajectory that coincides with R=RM in the body of the magnet) enters the AT sector at radius RE, with an incidence TE. These two quantities have to be accounted for in setting the entrance and exit reference frames, however this is user's matter, regarding the choice of reference frames: most often (in synchrotron rings for instance) the reference curve is R=RM, so that Y and T coordinates of the reference particle are zero (the moving frame has its origin at the origin of the polar frame in which the field is defined, and rotates with the particle, clockwise in Fig. 14.13 representation). Thus, one has to set

$$TE = -(ACENT - \omega^+) < 0, \qquad RE = RM/\cos TE$$

Note that, because of the small deflection due to fringe fields, RS and TS need be adjusted if the DIPOLE process has to end up with the reference particle featuring zero Y and T coordinates. Expectedly, that would be satisfied with RS and TS values near

$$TS = AT - (ACENT - \omega^{-}) > 0, \qquad RS = RM/\cos TS$$

The radius *R* of the reference arc, such that  $\int_{arc} B \, ds = BL$  with *L* the arc length in the hard-edge model, has to be found. Same thing for the arcs at  $\pm 0.1\%$  momentum offset. FIT can be used for that.

(b) First order transport.

This is left to the reader. Theoretical matrices are given in Eqs. 14.6, 14.7. Refer to exercises in earlier chapters, such comparison is often performed.

(c) Point-to-point focusing.

The hard-edge model DIPOLE of Tab. 14.1 can be used, with the following modifications and addenda in order to simulate the symmetric 60deg sector and drifts configuration of Fig. 14.12:

<sup>11047</sup> - add OBJET[KOBJ=1,IMAX=41] so to generate 41 particles launched with <sup>11048</sup>  $T_0 \in [-20, 20]$  mrad, like so:

11049 'OBJET'

11050 64.62444403717985

11051 1 11052 1 41 1 1 1 1

**Table 14.1** Input data file: definition of a dipole with index in the hard-edge field model. Definition of the [#S\_60dSectDip\_hardE:#E\_60dSectDip\_hardE] segment, mostly for the purpose of possible further INCLUDE. This file is used under the name sectorDIP\_hardE.inc in subsequent exercises

```
! File sectorDIP.inc (hard-edege, here)
 MARKER
            #S_60dSectDip_hardE
                                                                       Label should not exceed 20 characters.
                        I Ladytical definition of a dipole field.
! IL=2, only purpose is to log trajectories to zgoubi.plt, for further plotting.
'DIPOLE'
60. 50.
                                                                        ! Sector angle AT; reference radius RM
30. 5. -0.6 0. 0.
0. 0.
                            ! Reference azimuthal angle ACN; BM field at RM; indices, N=-0.6 at RM=50cm.
! EFB 1 is hard-edge.
        55 2.2670 -.6395 1.1558 0.0.0.
1.E6 -1.E6 1.E6 1.E6
   .1455
                                                                ! hard-edge only possible with sector magnet.
30. 0.
                                                                                                           1 EFB 2.
   .1455 2.2670 -.6395 1.1558 0. 0. 0.
-30. 0. 1.E6 -1.E6 1.E6 1.E6
0.0.
                                                                                                 ! EFB 3 (unused)
            0
                     ۵
                              0
                                        0.0.0.
0. 0.
       1.E6 -1.E6 1.E6 1.E6 0.
    10.
0.5
                              ! Integration step size. The smaller, the more accurately the orbits
                                                                                                              close.
                                                                      ! Magnet positioning RE, TE, RS, TS
! Label should not exceed 20 characters
  0 0
 MARKER'
           #E_60dSectDip_hardE
                                                                                                            acters.
'FND'
```

**Table 14.2** Input data file: definition of a dipole with index in the soft-edge field model. The field extent in the Enge model (Eq. 14.11) is taken to be g = 5 cm ( $\lambda_E = \lambda_S = g$  in Users' Guide's notations), so subtended by an angle  $\operatorname{atan}(g/RM) = 5.71059 \text{ deg}$ , thus well comprised in a 10 deg angular aperture. ACENT value is free, 30 deg as adopted here is arbitrary, it is just left to the value it was given in the hard edge settings (Tab. 14.1). This input includes the definition of the [#S\_60dSectDip\_softE:#E\_60dSectDip\_softE] segment. This file is used under the name sectorDIP\_softE.inc in subsequent exercises

```
! File sectorDIP.inc (soft-edege, here)
  MARKER
                               #S_60dSectDip_softE
                                                                                                                                                                   Label should not exceed 20 characters
'MARKER' #S_60dSectDip_softE | Label should not exceed 20 characters.
'DIPOLE' | Analytical definition of a dipole field.
2 ! IL=2, only purpose is to log trajectories to zgoubi.plt, for further plotting.
80. 50. | Steference angle AT=60 deg deflection=2*10deg for fringes; reference radius RN.
5. 0. 0. 0. 1 Entry EFB: lambda-gap=5 cm, well comprised in RN*tan(I0deg); same gap at all R -> nappa=0.
2. 0. 0. 1.E6 -1.E6 1.E6 1.E6 1.60 0. 0. | Eng coefficients at entry.
20. 0. 1.E6 -1.E6 1.E6 1.E6 1.60 0. 0. | Eng coefficients at entry.
2. 0. 0. 1.E6 -1.E6 1.E6 1.E6 1.60 0. 0. | Eng coefficients at entry.
2. 0. 0. 1.E6 -1.E6 1.E6 1.60 0. 0. | Eng coefficients at exit.
-40. 0. 1.E6 -1.E6 1.E6 1.E6 1.60 1 omega^- =-40 deg from ACENT leaves 10deg room (8.8cm) for exit fringe.
0. 0.
0. 0.
                                                                                                                                                                                                                             ! EFB 3 (unused)
                                                                                         0. 0. 0.
0
     0.
                            0.
                                                                     0.
0. 0.
                 1.E6 -1.E6 1.E6 1.E6 0.
           10.
0.5
                                                                       I Integration step size. The smaller, the more accurately the orbits close.
     0. 0. 0. 0
                                                                                                                                                               ! Magnet positioning RE, TE, RS, TS.
! Label should not exceed 20 characters.
  MADVED
                               #E_60dSectDip_softE
  'REBELOTE'
 'FND
```

50. 0. 0. 0. 0. 3.8685052339

11054

```
following OBJET add a drift with length RM/tan(30°) = 86.6025403784 cm,
in DIPOLE: set the field index to zero,
following DIPOLE add a drift with length RM/tan(30°),
add AUTOREF[I=3,I1=1,I2=2,I3=3] after DIPOLE: that will cause computation
of the location of the waist formed by particles 1, 2 and 3,
add FAISTORE[FNAME=zgoubi.fai,IP=1] after AUTOREF, before END. This
logs particle data at that location.
```

<sup>11062</sup> In the execution listing zgoubi.res one finds:

**Table 14.3** Input data file: find closed orbits, using FIT or FIT2, and log stepwise data in zgoubi.plt. Closed orbits are found for the reference particle (a particle with rigidity  $B\rho = 5_{[kG]} \times 50_{[cm]}$  kG cm) and for particles with  $\pm \delta p/p$  momentum offset. FIT starts with initial  $Y_0$  radius values resulting from a hard edge model, *i.e.*,  $Y_0 = B\rho/B = 250_{[kG \ cm]}/5_{[kG]}$  and  $\pm 0.1\%$ . This file produces the field along these trajectories, an effect of DIPOLE[IL=2]. The [#S\_60dSectDip\_softE:#E\_60dSectDip\_softE] segment of Tab. 14.2 is INCLUDEd; simply substitute [#S\_60dSectDip\_hardE:#E\_60dSectDip\_hardE] (as defined in Tab. 14.1) to work with the hard edge model instead

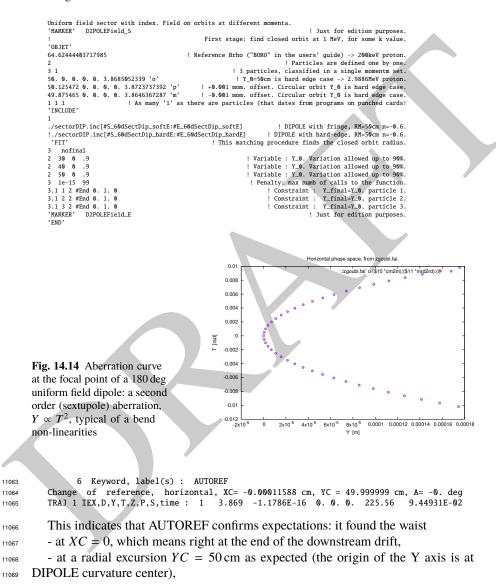

- with the reference frame X axis at an angle A = 0 to particle 1 direction of motion.

11072 QED.

The following gnuplet script can be used to print the horizontal phase space T(Y)at the image plane (Fig. 14.14)

```
11075 cm2m = 1e-2; mrd2rd = 1e-3
11076 plot './zgoubi.fai' u ($10 *cm2m):($11 *mrd2rd) w p ps .9 pt ; pause 2
```

<sup>11077</sup> In the case of an  $\alpha = 180 \text{ deg dipole}$ , the previous input data file can be used, <sup>11078</sup> changing DIPOLE angles to  $AT = \omega^+ - \omega^- = 180 \text{ deg with for instance } \omega^+ =$ <sup>11079</sup>  $-\omega^- = 90 \text{ deg.}$  Remove the drifts in order to obtain the 180 deg sector configuration <sup>11080</sup> of Fig. 14.12.

#### 11081 Step size:

The method is the same as in exercise 2.2 (b), case of a toroidal condenser, which can be referred to.

(d) Spin precession.

Add SPNTRK[KSO=1] at the beginning of the input data file to track spin, starting aligned on the X axis. Tracking spin also requires PARTICUL, in order to define particle's mass, charge and anomalous magnetic moment.

The theoretical value of the spin precession angle in the moving frame is  $G\gamma\alpha$ (Eq. 3.32), with  $\alpha = \pi/3$  or  $\alpha = \pi$  in the previous two deflection cases considered. This is the value which the stepwise integration produces.

11091 14.2 Quadrupole Doublet

The input data file for this problem is given in Tab. 14.4.

Table 14.4 Input data file: a double-focus quadrupole doublet

```
100 particles on an ellipse, through drift 'OBJET'
 1000.
 ã
    1
'MARKER' dum .plt
 'DRIFT'
70. split 100 2
'QUADRUPO' QF
 2
 40. 10. 4.7907188
                            ! 11.1111
40. 10. 4.7507188 : 11.1111
0. 0.
6. .1122 6.2671 -1.4982 3.5882 -2.1209 1.723
0. 0.
    .1122 6.2671 -1.4982 3.5882 -2.1209 1.723
 1000
 'DRIFT
 100. split 100 2
'QUADRUPO' C
                       QD
 2
 40. 10. -4.7907188
                            ! -11.1111
0. 0.
6 .1122 6.2671 -1.4982 3.5882 -2.1209 1.723
    .1122 6.2671 -1.4982 3.5882 -2.1209 1.723
 6
 1000
 'DRIFT
 70. split 100 2
'MARKER' dum .plt
'FAISCEAU'
 ! 'FIT'
                                                                                       ! This FIT procedure
! varies QF and QD fields so to get
! 'FIT'
! 2
! 5 12 0 .4
! 7 12 0 .4
! 4 1E-15
! 3 6 2 #End 0.1.0
! 3 11 2 #End 0.1.0
! 3 2 4 #End 0.1.0
! 3 3 4 #End 0.1.0
                                     ! common focus point in both planes, 3.2 meters downstream of the object.
 'IMAGE
 'IMAGEZ
 'DRIFT
 20. split 100 2
 'END'
```

#### 14.3 Solenoid 11093

(a) The paraxial trajectory pitch is  $l = 2\pi B\rho/B_0$  (Sect. 14.4.3). Take L = 1 m 11094 (Fig. 14.11) and  $B\rho = 1 \text{ Tm}$  for simplicity, thus  $B_0 = 2\pi \text{ T}$ . Assume a particle 11095 launched from Y = Z = 1 mm with zero incidence. Scan the solenoid radius value 11096 in the range  $1 \le r_0 \le 200 \,\mathrm{mm}$  to reproduce the figure. The data to be plotted 11097  $(X, Y, Z, B_X)$  are read from zgoubi.plt. 11098

The beam optics model is given in Tab. 14.5. Note the use of KOBJ=2 in OBJET, 11099 which allows creating particles in an arbitrary number (just one, here), with arbitrary 11100 initial coordinates. REBELOTE[IOPT=1] is used to repeat the sequence, varying 11101 the parameter  $R_0$  under SOLENOID. 11102

**Table 14.5** Input data file: a 1 m long solenoid, with 1 m upstream and downstream fringe field extents. The initial coil radius is  $r_0 = 0.1$  cm, it is scanned (by REBELOTE) over the range  $1 \le r_0 \le 20$  cm. For each  $r_0$  a particle is launched with initial position Y = Z = 1 mm and initial angles T = P = 0

```
A 1 meter long solenoid.
'MARKER' opticalLmntsProbSolenoA_S
'OBIFT'
1000.
                                                                            ! OBJET style KOBJ=2
1 1
0.1 0. 0.1 0. 0. 1. 'o'
                                               ! Initial coordinates Yo, To, Zo, Po, Xo, Do
 SOLENOID'
200
                                 ! Log particle data to zgoubi.plt, every other 100 steps
100. .1
100. 100
       .1
           62.8318530718
                        11 Ingth (cm); radius (cm); field (kG); [MODL=1] default.
12 Extent of integration regions upstream and downstream of coil.
.01
1 0. 0. 0
'FAISCEAU'
'REBELOTE'
 0.0.0
                                                                 ! Used to repeat the sequence.
10 0.1 0 1
                                                                                ! Repeat 10 times.
SOLENOID 11 1.:20
                                                   ! Vary parameter 11 (= R0) under SOLENOID
'MARKER' opticalLmntsProbSolenoA_E
'END'
```

**Table 14.6** Input data file: track a particle along the central axis of the solenoid, to generate a 3 m long, 1D field map, with mesh step 5 cm

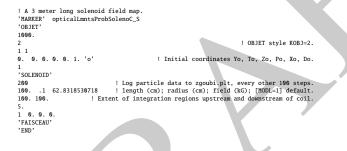

(b) To allow comparison, theoretical matrices (Eq. 14.35) must be computed for the theoretical length, L, of the matrix transport solenoid model. Tracking must extend upstream and downstream of the solenoid, over a distance much greater than the solenoid diameter (the latter determines the field fall extent, Eq. 14.30).

(c) A 1-dimensional (on-axis) field map of the solenoid field,  $B_{X,i}(X_i)$ , can simply be generated by tracking a particle along the solenoid axis. It has to extend upstream and downstream of the solenoid, over a distance much greater than the solenoid diameter. The integration step size will be the mesh size, take it in the centimeter range ( $\leq r_0$ ), 5 cm here. An intermediate stage is necessary, which consists in reading *X*,  $B_X(X)$  from zgoubi.plt and re-writing it in a dedicated ASCII file in a format proper for use by the keyword BREVOL.

The input file to generate the field and log to zgoubi.plt is given in Tab. 14.6.

Similar exercises, generating a 1D field map and using BREVOL, can be found title be found in zgoubi sourceforge repository [14].

#### References

 
 Table 14.7
 Input data file: track a particle in the solenoid, in a similar manner to the input data file
 of Tab. 14.6, using a field map model instead

```
A 1 meter long solenoid, 3 meter long field map.
'OBJET'
1000.
2
1 1
0. 0. 0. 0. 0. 1. 'o'
1
'BREVOL'
'BEFVOL'

0 0

1. 1.

Test solenoid 1D field map

61

solenoid_1meter.map

0 0.0.0.

2
                                                                                         ! Number of nodes of the 1D mesh.
1.
1 0 0 0
'FAISCEAU'
'END'
```

#### References 11117

|       | D   |                                                                                                    |
|-------|-----|----------------------------------------------------------------------------------------------------|
| 11117 | Re  | ferences                                                                                             |
| 11118 | 1.  | Zgoubi Users' Guide, updated Sourceforge version (at revision 2037, here):                           |
| 11119 |     | https://sourceforge.net/p/zgoubi/code/HEAD/tree/trunk/guide/Zgoubi.pdf.                              |
| 11120 |     | Méot, F.: Zgoubi Users' Guide. Report BNL-98726-2012-IR, C-A/AP 470 (2012).                          |
| 11121 |     | https://www.osti.gov/servlets/purl/1062013                                                           |
| 11122 | 2.  | The AGS at the Brookhaven National Laboratory: https://www.bnl.gov/rhic/AGS.asp                      |
| 11123 | 3.  | The CERN PS: https://home.cern/science/accelerators/proton-synchrotron                               |
| 11124 | 4.  | Volk, James T.: Experiences with permanent magnets at the Fermilab recycler ring.                    |
| 11125 |     | James T Volk 2011 JINST6 T08003. https://iopscience.iop.org/article/10.1088/1748-                    |
| 11126 |     | 0221/6/08/T08003/pdf                                                                                 |
| 11127 | 5.  | Méot, F., Lemuet, F.: Developments in the ray-tracing code Zgoubi for 6-D multiturn tracking         |
| 11128 |     | in FFAG rings. NIM A 547 (2005) 638-651.                                                             |
| 11129 | 6.  | Enge, H. A.: Deflecting magnets. In: Focusing of Charged Particles, ed. A. Septier, Vol. II,         |
| 11130 |     | pp. 203-264, Academic Press Inc., 1967                                                               |
| 11131 | 7.  | Dutheil, Y., et als.: A model of the AGS based on stepwise ray-tracing through the measured          |
| 11132 |     | field maps of the main magnets. Proceedings of IPAC2012, New Orleans, Louisiana, USA,                |
| 11133 |     | TUPPC101, 1395-1399.                                                                                 |
| 11134 |     | https://accelconf.web.cern.ch/IPAC2012/papers/tuppc101.pdf                                           |
| 11135 |     | Méot, F., et als.: Modeling of the AGS using zgoubi - status. Proceedings of IPAC2012, New           |
| 11136 |     | Orleans, Louisiana, USA, MOPPC024, 181-183.                                                          |
| 11137 |     | https://accelconf.web.cern.ch/IPAC2012/papers/moppc024.pdf                                           |
| 11138 | 8.  | Thern, R. E, Bleser, E.: The dipole fields of the AGS main magnets, BNL-104840-2014-                 |
| 11139 |     | ТЕСН, 1/26/1996.                                                                                     |
| 11140 |     | https://technotes.bnl.gov/PDF?publicationId=31175                                                    |
| 11141 | 9.  | Méot, F., Ahrens L., Brown, K., et al.: A model of polarized-beam AGS in                             |
| 11142 |     | the ray-tracing code Zgoubi. BNL-112453-2016-TECH, C-A/AP/566 (July 2016).                           |
| 11143 |     | https://technotes.bnl.gov/PDF?publicationId=40470                                                    |
| 11144 | 10  | https://www.osti.gov/biblio/1336073                                                                  |
| 11145 | 10. | Leleux, G.: Accélérateurs Circulaires. Lectures at the Institut National des Sciences et Tech-       |
| 11146 |     | niques du Nucléaire, CEA Saclay (July 1978), unpublished                                             |
| 11147 | 11. | Credit: Brookhaven National Laboratory.                                                              |
| 11148 | 10  | https://www.flickr.com/photos/brookhavenlab/8495311598/in/album-72157611796003039/                   |
| 11149 |     | Garrett, M.W.: Calculation of fields [] by elliptic integrals. In: J. Appl. Phys., 34, 9, Sept. 1963 |
| 11150 | 13. | Méot, F.: Zgoubi Users' Guide.                                                                       |
| 11151 |     | https://www.osti.gov/biblio/1062013-zgoubi-users-guide Sourceforge revision 1379 (2020-              |

| 14 | Optical E | lements an | d Keyword | ls, Comple | ements |
|----|-----------|------------|-----------|------------|--------|
|----|-----------|------------|-----------|------------|--------|

11152 02-29):

| 11153 | https://sourceforge.net/p/zgoubi/c | ode/HEAD/tree/trunk/ | guide/Zgoubi. | pdf |
|-------|------------------------------------|----------------------|---------------|-----|
|       |                                    |                      |               |     |

11154
 14. https://sourceforge.net/p/zgoubi/code/HEAD/tree/branches/exemples/KEYWORDS/BREVOL/